## MAD8 for Windows

- **E** SLAC/Daresbury MAD8DL for Windows had branched off from MAD Version 8.23:
	- –- Did not include latest changes at CERN for LHC
	- –- SLAC changes to CERN source code to include acceleration, different output from Twiss, etc.
	- –- Some of those changes later incorporated in CERN Unix versions by HG
- **. New CERN Version for (32-bit) Windows systems** 
	- Fortran code is almost identical to Unix Version 8.51/07 (I.e. **mad –new** on lxplus etc.)
	- –- Results appear almost identical (modulo numerical noise)
	- –- Win32 console application only (for now...)

## Installation and use

- **All explained at: http://jowett.home. <http://>jowett.home.cern.ch/jowett/ /jowett/ComputingNotes ComputingNotes/mad8onWindows. /mad8onWindows.htm**
- Get ZIP file  $(0.7 \text{ MB})$ .
- **.** Unzip mad8 folder to C:\Program Files\
- **.** Set DICT environment variable
- **Bulfilm** Set file associations (if desired)
- Create shortcuts where you want (Start menu, Send To, ...)
- $\blacksquare$  You can then do:
	- –- Right-click an input file
	- –- Drag input files onto an icon
	- –– Unix-style terminal sessions
	- Run from Mathematica notebooks or functions

**.** Pretty simple but may get it all automated later anyway.

## Ways to run MAD8

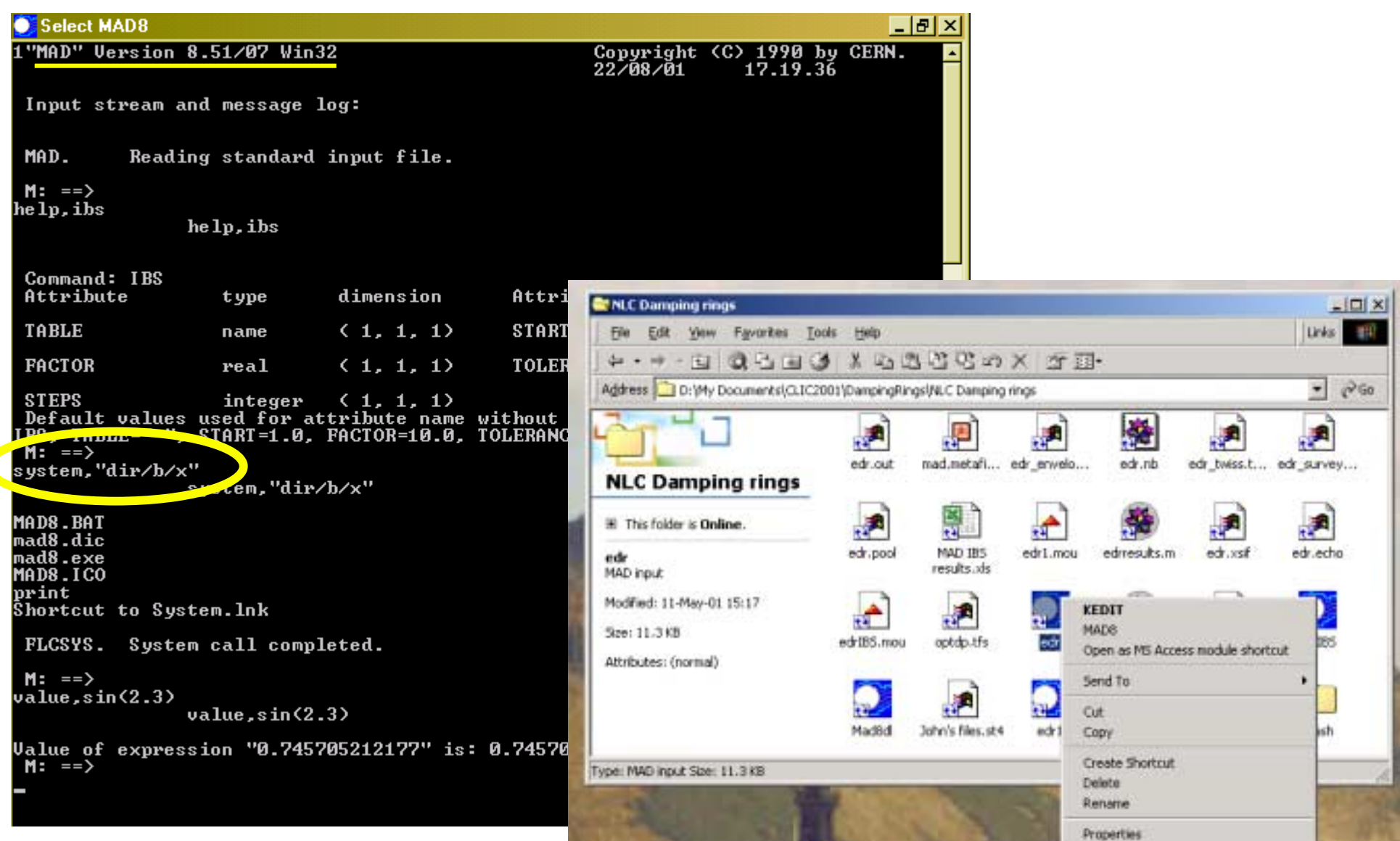

## Performance comparison Performance comparison

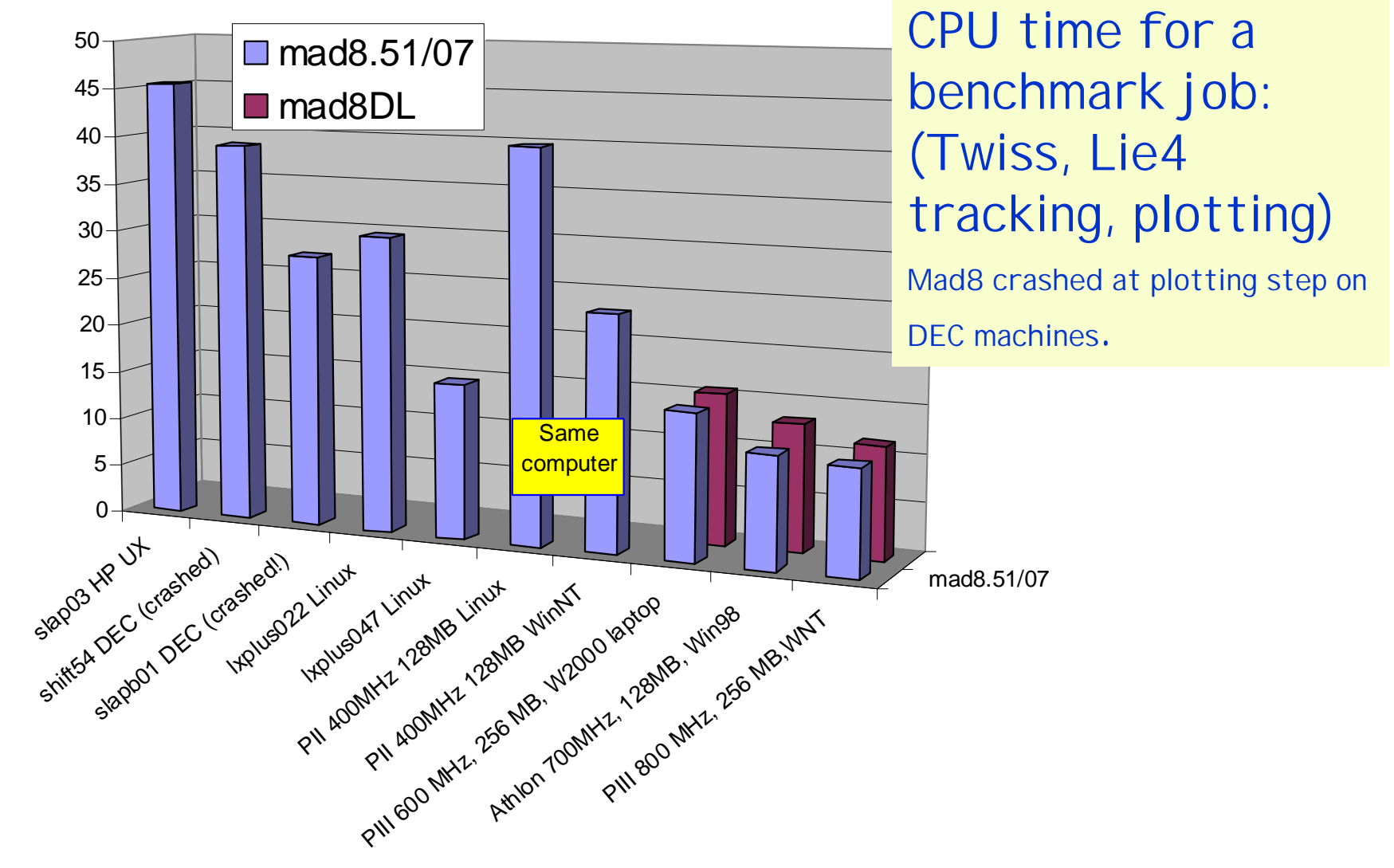